# **Debian**

## **Installation de base**

- [Installation de la distribution Debian](/doku.php/reseau/debian/installdebian)
- [Debian : premières configurations d'un serveur Debian](/doku.php/reseau/debian/debianinitconfig)
- [Partitionnement automatique d'un disque](/doku.php/reseau/debian/partitionauto)
- [Partitionnement d'un disque en utilisant un groupe de volumes logiques LVM](/doku.php/reseau/debian/partitionlvm)
- [La gestion des paquetages Debian](/doku.php/reseau/debian/paquetage)
- [Configuration d'un serveur proxy APT](/doku.php/reseau/debian/proxyaptserveur)
- [Configurer l'utilisation d'un proxy de mise en cache des paquets Debian](/doku.php/reseau/debian/proxyapt)
- [Accès à distance avec SSH](/doku.php/reseau/debian/ssh)
- [Principe de l'authentification SSH par clé](/doku.php/reseau/debian/coursclessh)
- [Diagramme de séquence de l'établissement d'une session SSH](/doku.php/reseau/debian/sequencesessionssh)
- [Configurer une authentification avec un couple de clés privée/publique SSH](/doku.php/reseau/debian/clessh)
- [Configurer une authentification SSH avec certificat](/doku.php/reseau/debian/clesshcertificat)
- **.** [Installer les VMware Tools](/doku.php/reseau/debian/vmwaretools)
- [Gérer un trunk](/doku.php/reseau/debian/trunkdebian)
- [Activer le routage](/doku.php/reseau/debian/routage)
- [Debian : Utiliser Sudo](/doku.php/reseau/debian/sudo)
- [Debian : réinitialiser le mot de passe](/doku.php/reseau/debian/passordrecovery)
- [Debian : changer la résolution écran de la console](/doku.php/reseau/debian/resolutionconsole)

#### **Maintenance**

- [Mise à jour de Debian Squeeze à Debian Wheezy](/doku.php/reseau/debian/majwheezy)
- [Augmenter l'espace disque d'un LVM](/doku.php/reseau/debian/augmenterlvm)

## **Installation LAMP (Apache, MySQL & PHP5**

- [Installation du service Web Apache & PHP](/doku.php/reseau/debian/installapache)
- [Installation du service de base de données MariaDB](/doku.php/reseau/debian/installmysql)

### **Installation et configuration d'un serveur Wapt**

[Installation du serveur WAPT](/doku.php/reseau/debian/wapt/installserveur)

### **Installation et configuration d'un Contrôleur de domaine Samba 4**

[Installation de Samba 4](/doku.php/reseau/debian/samba/accueil)

### **Installation et configuration d'un serveur SFTP**

[Installation et configuration d'un serveur FTP](/doku.php/reseau/debian/ftp/accueil)

### **Installation et configuration d'un serveur TFTP**

[Installation et configuration d'un serveur TFTP](/doku.php/reseau/debian/tftp/accueil)

### **Installation et configuration d'un reveseProxy Apache**

[Installation et configuration d'un reverse Proxy Apache](/doku.php/reseau/debian/reverseproxy/accueil)

#### **Powershell pour Linux**

<https://docs.microsoft.com/fr-fr/powershell/scripting/install/installing-powershell-core-on-linux?view=powershell-7.1>

From: [/](#page--1-0) - **Les cours du BTS SIO**

Permanent link: **</doku.php/reseau/debian/accueil>**

Last update: **2025/01/07 22:01**

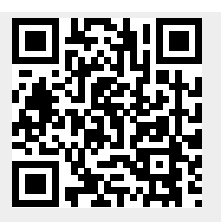